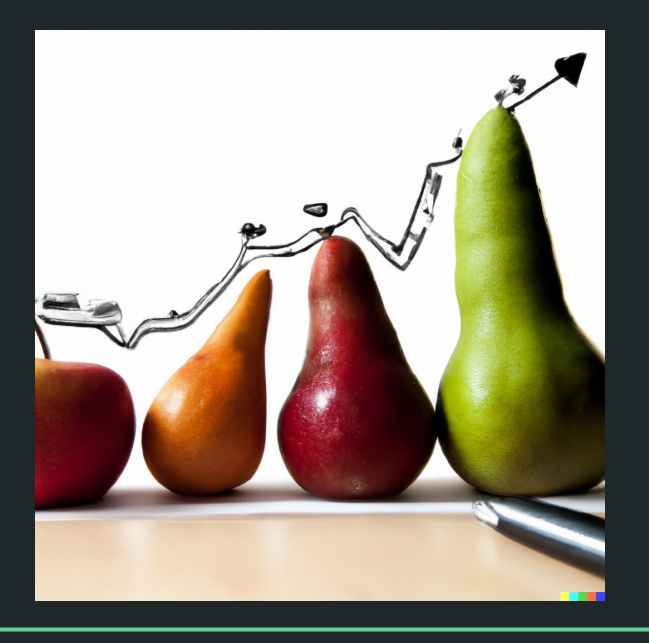

# Einführung in die Statistik Praktische Übung – Jürgen Hermes – IDH – SoSe 2023

### Programm heute

- Wiederholung der Einführung in die Deskriptive Statistik
- Mittelwerte
- Dispersionsmaße
- Zusammenfassung / Hausaufgabe

Diese und die folgenden Folien sind erstellt worden von Sascha Wolfer für seinen Kurs "Statistik mit R" an der Uni Basel. Ich nutze sie mit seiner freundlichen Genehmigung. DOI für die Materialien ist

[10.5281/zenodo.7431504](https://zenodo.org/record/7431504#.ZDUyydJBwUF)

# **Deskriptive Statistik**

# **Deskriptive Statistik**

- Ziel: **Beschreiben** einer Stichprobe
- Wir tun das für uns und andere!
	- Eindruck von den gesammelten Daten **bekommen**
		- Fehler entdecken
		- Muster entdecken
	- Überblick über die Daten **geben**
		- Offene Darstellung der eigenen Daten im wissenschaftlichen Prozess
- Bei der deskriptiven Statistik bleiben wir eng an der **Stichprobe**.
	- Keine Verallgemeinerung auf die Grundgesamtheit ("Population")

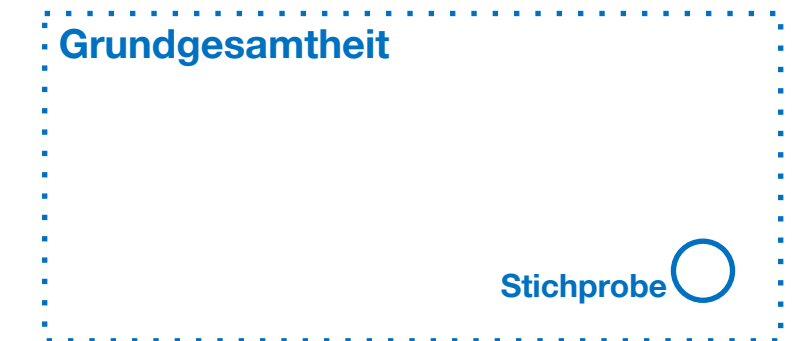

### Zusammenfassung Skalen / Mittelwerte / Dispersionsmaße

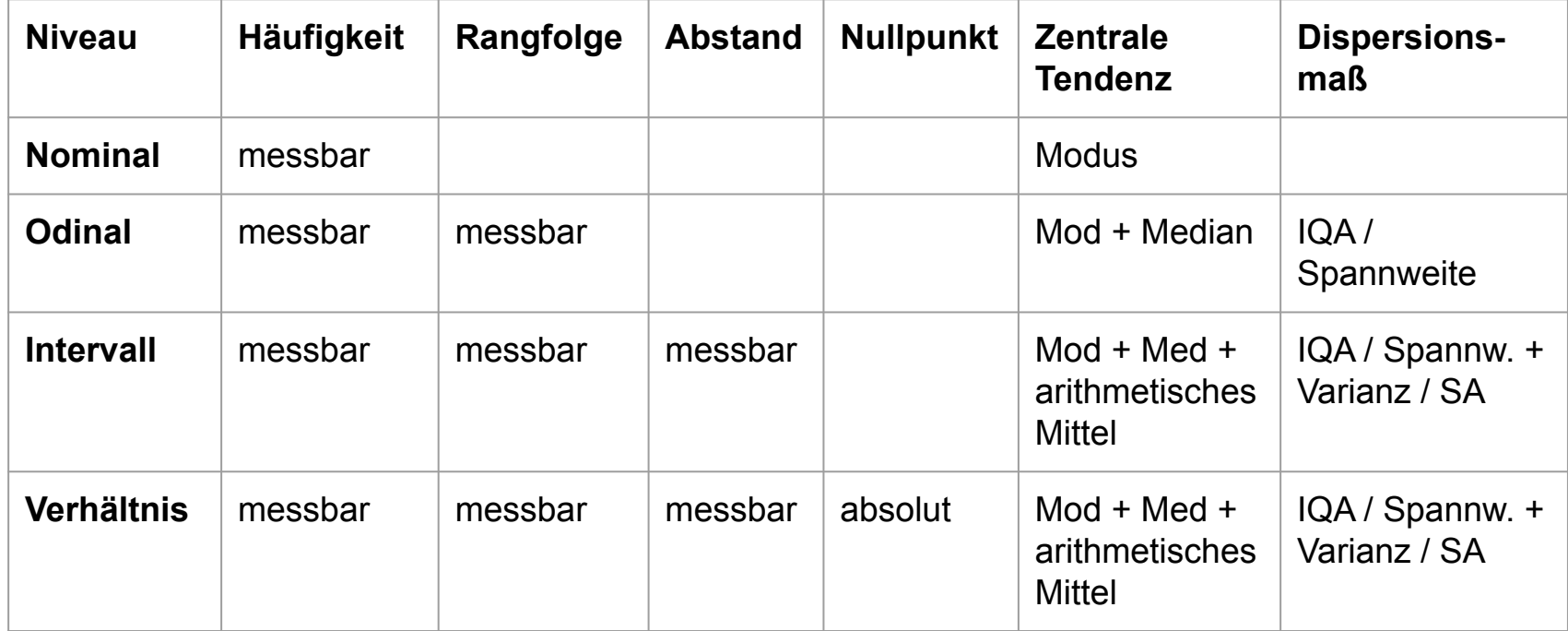

# **Verteilungen**

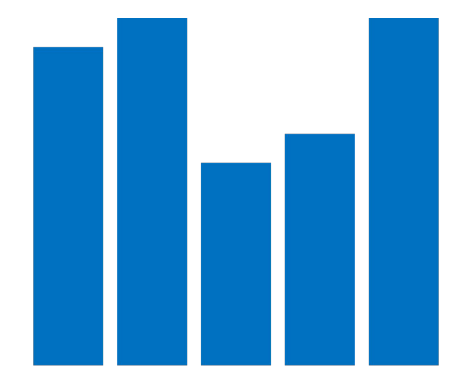

### **Häufigkeitsverteilung Dichteverteilung**

Gibt für jeden Wert einer Variable an, wie oft dieser Wert vorkommt. Beispiel: Häufigkeit von Augenzahlen bei 100 Würfen mit einem Würfel.

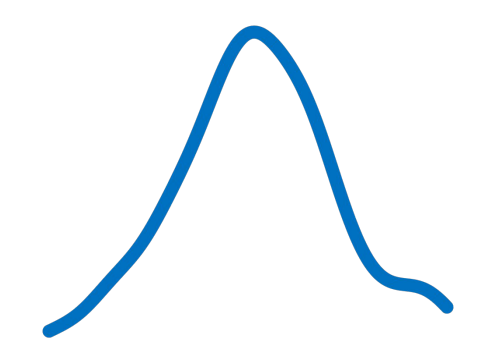

Gibt an, wie viele Werte in einem bestimmten *Bereich* vorkommen. Beispiel: Anzahl von Reaktionszeiten zwischen 200 und 300 msec.

# **Nebenbemerkung**

- So groß sind die Unterschiede gar nicht.
	- Eine Häufigkeitsverteilung kann in eine Dichteverteilung übergehen.
- Versuch: Wir würfeln 500x mit einer steigenden Anzahl von Würfeln (1 bis 5) und notieren uns für jeden Wurf die Summe der Augenzahl.

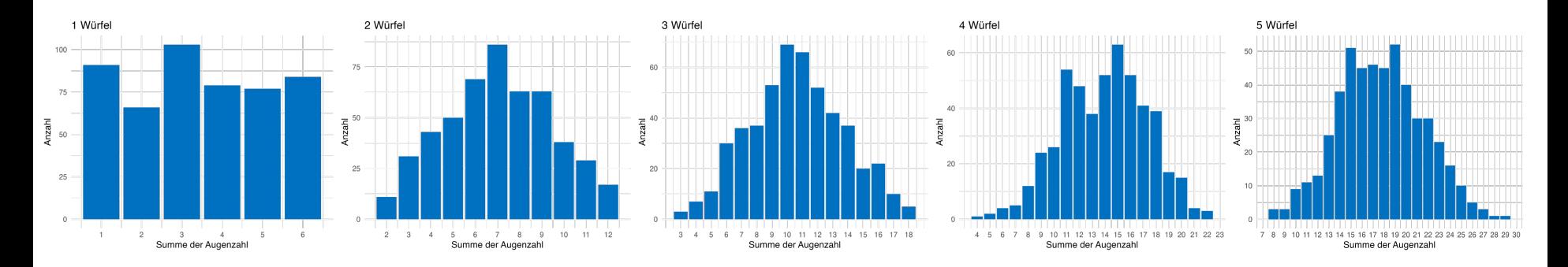

### **500 Mal**

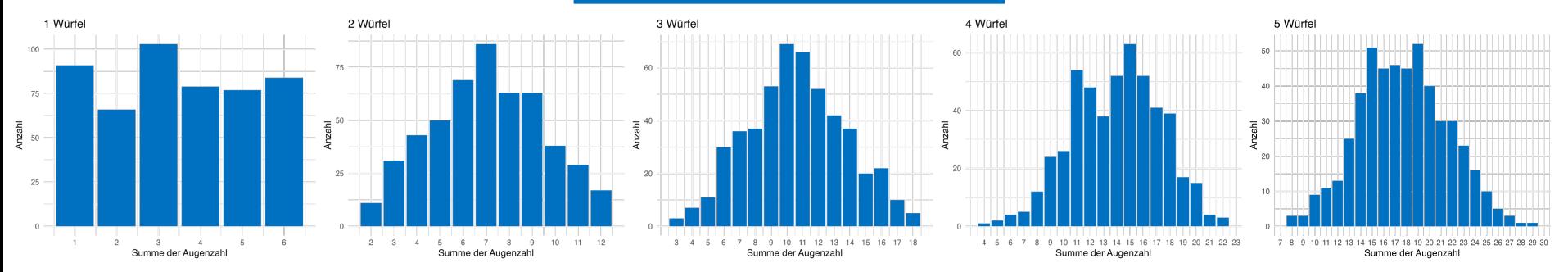

**5000 Mal**

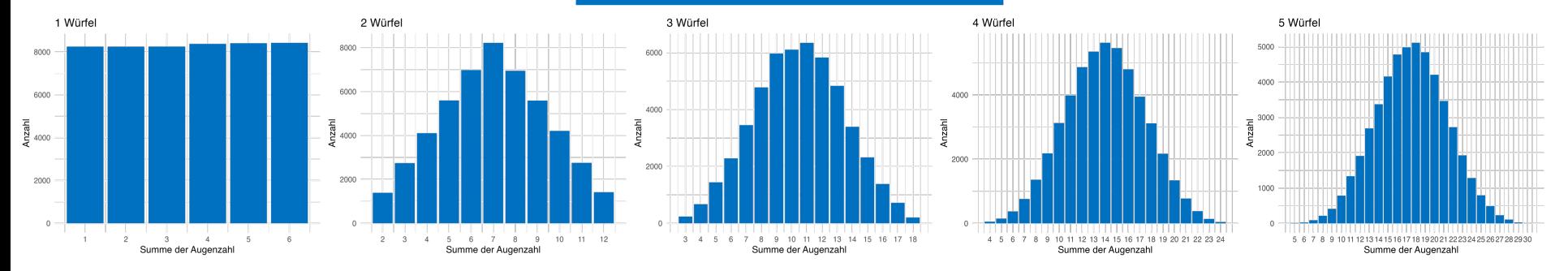

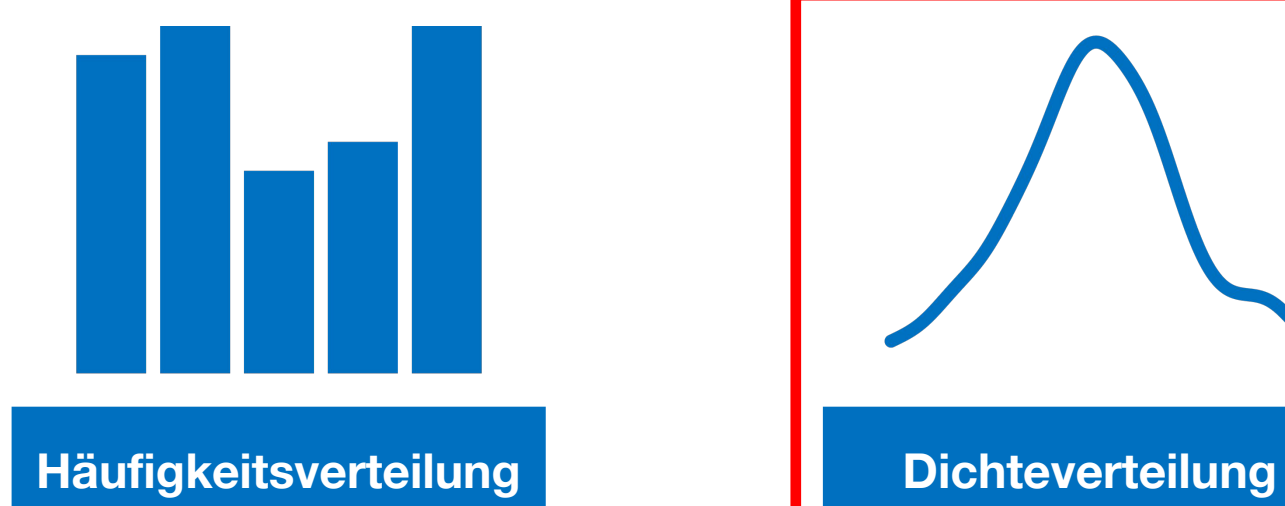

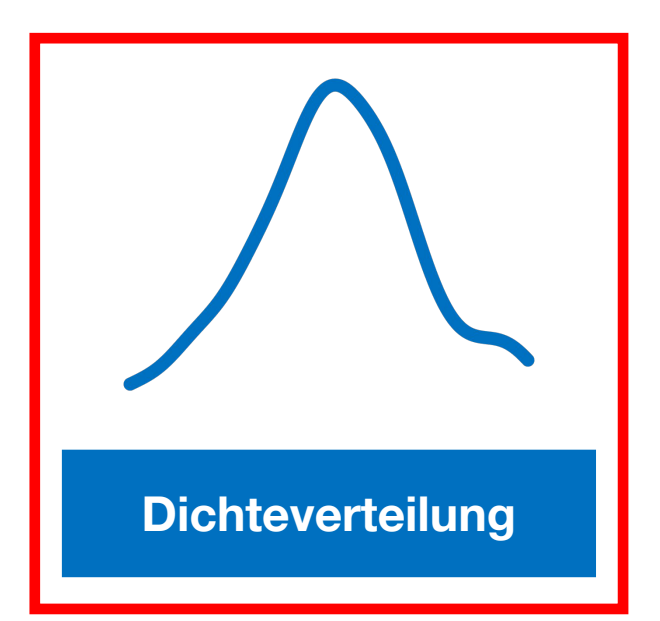

# **Kontinuierliche Variablen**

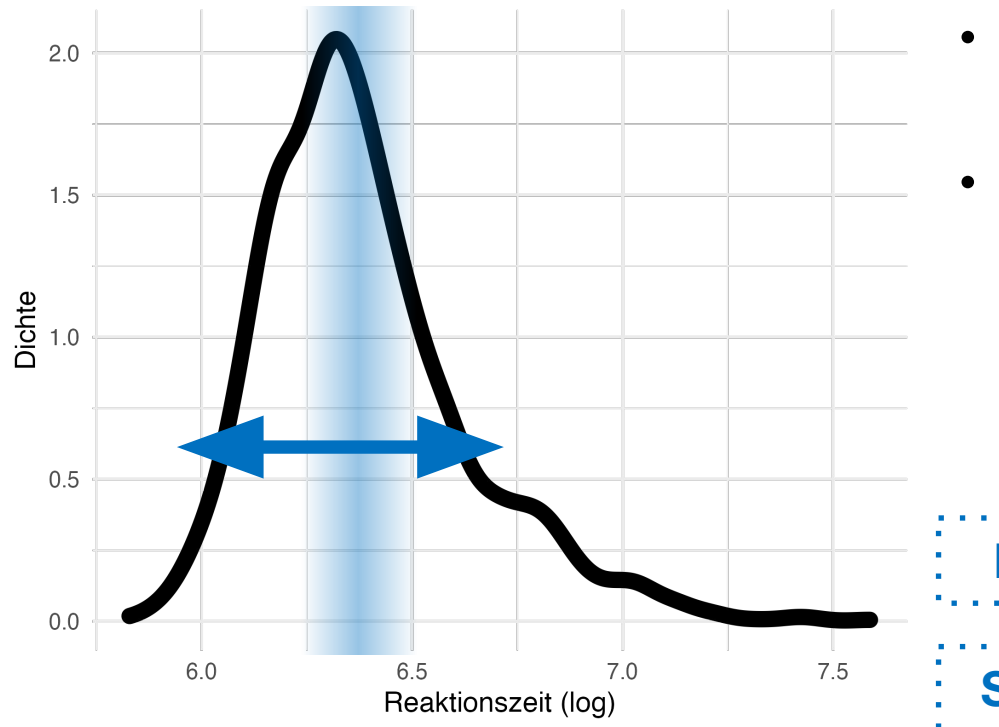

- Wie können wir die Verteilung beschreiben?
- Wir wollen wissen:
	- Wo ist die "**Mitte**" der Verteilung?
	- Wie stark **streut** die Variable?

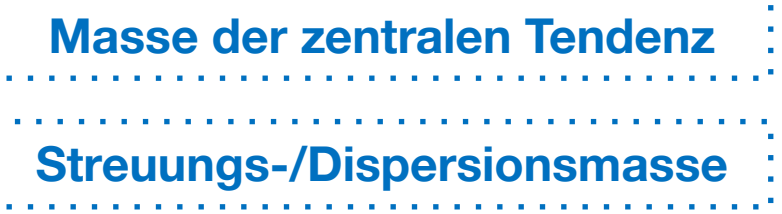

# **Maße der zentralen Tendenz**

Der am häufigsten vorkommende Wert

Der Wert, der die Datenreihe in zwei Hälften teilt.

### **Modus / Modalwert Median Arithmetisches Mittel**

Der Mittelwert: Summe aller Werte geteilt durch die Anzahl

**Aufsummieren aller Werte von 1 bis** *n*

*"***x quer"**

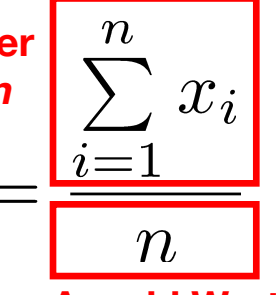

*n***: Anzahl Werte**

# **Modus / Modalwert**

- Bei diskreten Variablen ( $\rightarrow$  Häufigkeitsverteilungen) kann nur der Modus sinnvoll berechnet werden.
	- Welcher Wert kommt am häufigsten vor?
- In R: which.max(table(<Vektor>))
- Bei kontinuierlichen Variablen ist der Modalwert hingegen meist sinnlos.
	- Hier wäre es angebrachter, ein bestimmtes **Intervall** anzugeben, in dem die meisten Werte vorkommen.

# **Median**

Bei einer geraden Anzahl an Werten wird die Mitte der mittleren beiden Werte als Median angenommen.

- Der Median liegt in der Mitte aller Werte.
- Oder: Der Median ist der Wert, der alle vorkommenden Werte in zwei Hälften teilt.
	- Über und unter dem Median befinden sich 50% aller Werte.
- Kann ab der Ordinalskala berechnet werden.

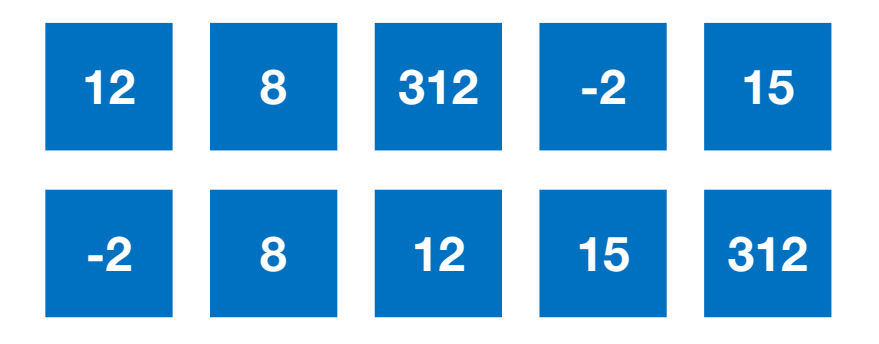

**median**(c(12, 8, 312, -2, 15))

## **Mittelwert**

- Summe aller Werte geteilt durch die Anzahl.
- Kann nur für metrisch skalierte Variablen berechnet werden.
	- Beispiel: Was sollte der Mittelwert aus den Erstsprachen Französisch, Englisch und Italienisch sein?

**<sup>12</sup>** + **<sup>8</sup>** + **<sup>312</sup>** + **-2** + **<sup>15</sup>** = **<sup>345</sup> <sup>345</sup>** / **<sup>5</sup>** = **<sup>69</sup> mean**(c(12, 8, 312, -2, 15))

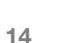

# **Median und Mittelwert**

 $median(c(12, 8, 312, -2, 15)) \rightarrow 12$  $mean(c(12, 8, 312, -2, 15)) \rightarrow 69$ 

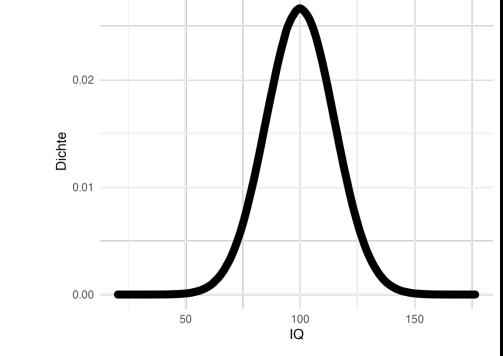

- Beides sind Maße der zentralen Tendenz, können aber zu unterschiedlichen Ergebnissen führen.
- Der Mittelwert ist deutlich anfälliger gegenüber **Ausreisserwerten**! Beachten Sie aber auch das
	- Oben: 312

Argument trim. Siehe ?mean

• Identisch sind Median und Mittelwert nur bei exakt symmetrischen Verteilungen (z. B. Normalverteilung).

## **Fehlende Werte**

- Enthält eine Datenreihe einen fehlenden Wert, gibt R für median() und mean() ebenfalls NA zurück.
- Argument  $na$ .rm = T entfernt erst die fehlenden Werte und berechnet dann den Median/Mittelwert (na.rm = *NA remove*).
- Das gilt auch für die Funktionen für Standardabweichung und Varianz (s. später)!

# **Berechnung nach Gruppen**

- Mit tapply() kann man Berechnungen gruppieren.
	- tapply(<Vektor>, <Gruppierungsvektor>, <Funktion>)
- Zum Beispiel: Mittelwert von Spalte WLen gruppiert nach POS
	- tapply(data\$WLen, data\$POS, mean)
- Nach <Funktion> können Argumente folgen, die <Funktion> übernimmt (bspw. na.rm = T).

# **Berechnung nach Gruppen**

tapply() wird typischerweise nur mit Funktionen angewendet, die genau **einen** Rückgabewert haben!

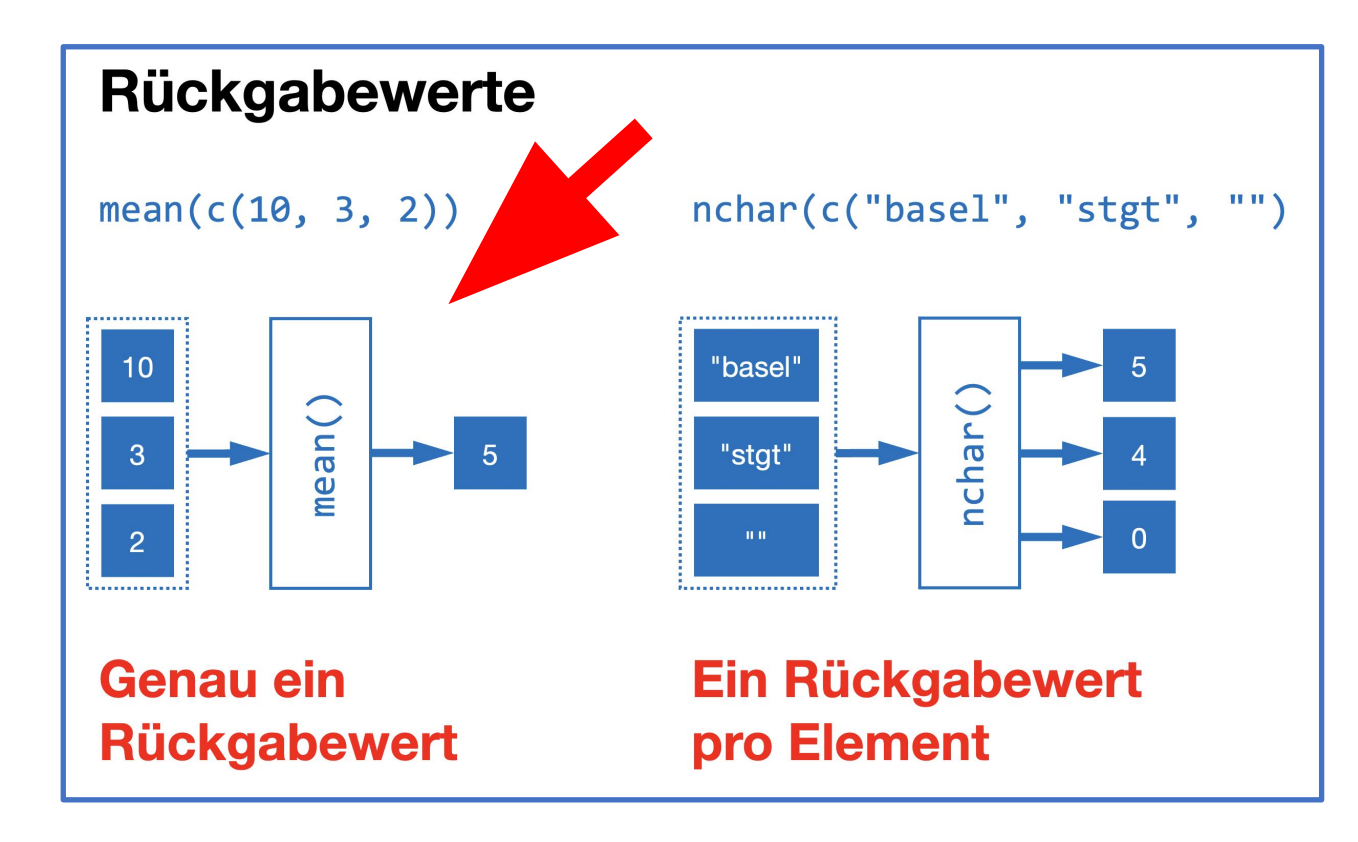

## **Hausaufgabe**

- Laden Sie die Datei Exp.tsv (finden Sie in ILIAS) in R.
- Berechnen Sie Mittelwert und Median für die Spalte RT.
	- NA ist keine gültige Lösung!
- Identifizieren Sie den Grund dafür, dass Median und Mittelwert so weit auseinanderliegen (schreiben Sie diesen in einen Kommentar).
- Erstellen Sie ein einfaches Diagramm der Daten in der Spalte RT: plot(<Spalte>)
- Berechnen Sie den Mittelwert für jede Bedingung (Spalte Bedingung)

### **Streuungsmaße**

Der Abstand, der die mittleren 50% aller Werte umfasst

Die aufsummierten quadrierten Abweichungen vom Mittelwert, geteilt durch die Anzahl der Werte

### **Interquartilabstand Varianz Standardabweichung**

Die Quadratwurzel aus der Varianz

$$
s^{2} = \frac{\sum_{i=1}^{n} (x_{i} - \bar{x})^{2}}{n} \quad \bar{s} = \sqrt{\frac{\sum_{i=1}^{n} (x_{i} - \bar{x})^{2}}{n}}
$$

### **Interquartilabstand (IQR)**

- Der Median befindet sich in der Mitte aller beobachteten Werte. Unter und über dem Median sind somit 50% aller Werte.
- Der Interquartilabstand umfasst die **mittleren 50%** aller Werte.
- Je weiter die Werte streuen, desto grösser muss dieser Abstand sein, um die mittleren 50% zu erfassen.

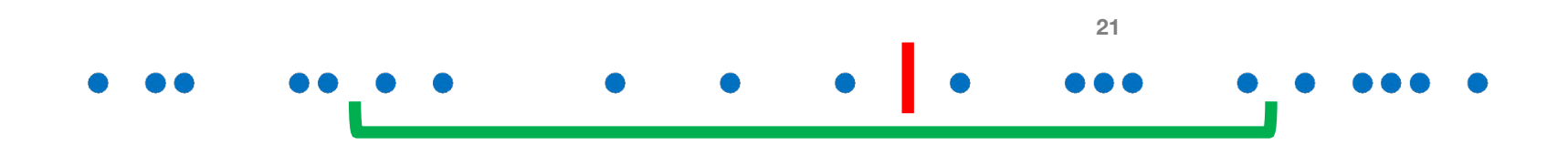

### **Interquartilabstand (IQR) und Spannweite**

- In R: IQR(<Vektor>)
- IQR = interquartile range
- Man kann zusätzlich die **komplette** Spannweite / Range der Daten angeben, also<br>Maximalwert minus Minimalwert.
	- range() gibt einen Vektor mit zwei Werten aus: Minimal- und Maximalwert.
	- Mit diff(range(<Vektor>)) bekommen Sie den **Abstand** zwischen Minimal- und Maximalwert.

## **Boxplot**

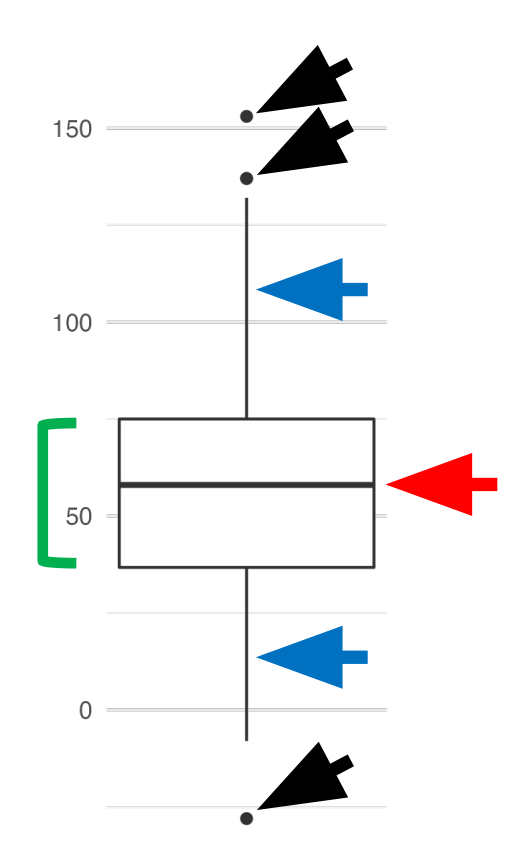

- Median und Interquartilabstand sind Bestandteil des Boxplots.
	- Median: Horizontale Linie in der Box
	- IQR: Höhe der Box
- "Hinges": 1,5\*IQR, bis zum letzten beobachteten Wert in diesem Abstand
- Outlier: Alle Punkte, die nicht innerhalb IQR +/- 1,5\*IQR liegen.
- **23** Boxplot zeigt viele Informationen auf einmal und bleibt dabei einigermaßen übersichtlich.
- In R: boxplot $(x)$

### **Quartile und Perzentile**

- Nochmal: **Median** teilt die Datenpunkte in zwei Hälften. Unter dem Median sind also 50% aller Daten.
- Unter der **unteren Grenze** des IQR sind 25% aller Daten.
- Unter der **oberen Grenze** sind 75% aller Daten.
- Man nennt die Grenzen deshalb auch erstes und drittes **Quartil**.
- Haben Sie eine Idee, wie man den Median noch nennt?

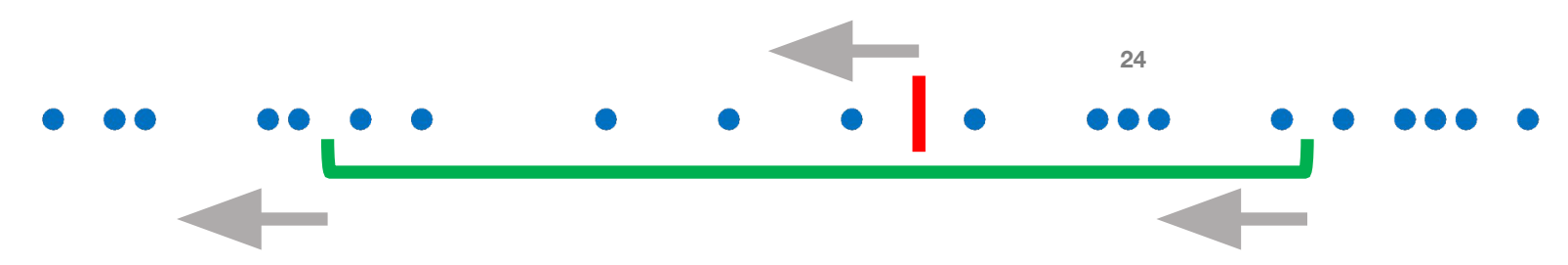

### **Quartile und Perzentile**

- Verallgemeinerbar auf alle "Abschnitte" außer Quartilen.
	- Z. B.: Punkt, unter dem 42% aller Daten liegen.
- Name: **Perzentile** (auch: **Quantile**)
- Definition: Das *x*-te Perzentil ist jener Punkt, unter dem *x* Prozent aller Daten liegen.
- quantile(X=Vektor, probs = c(quartile))

### **Perzentile in der Welt**

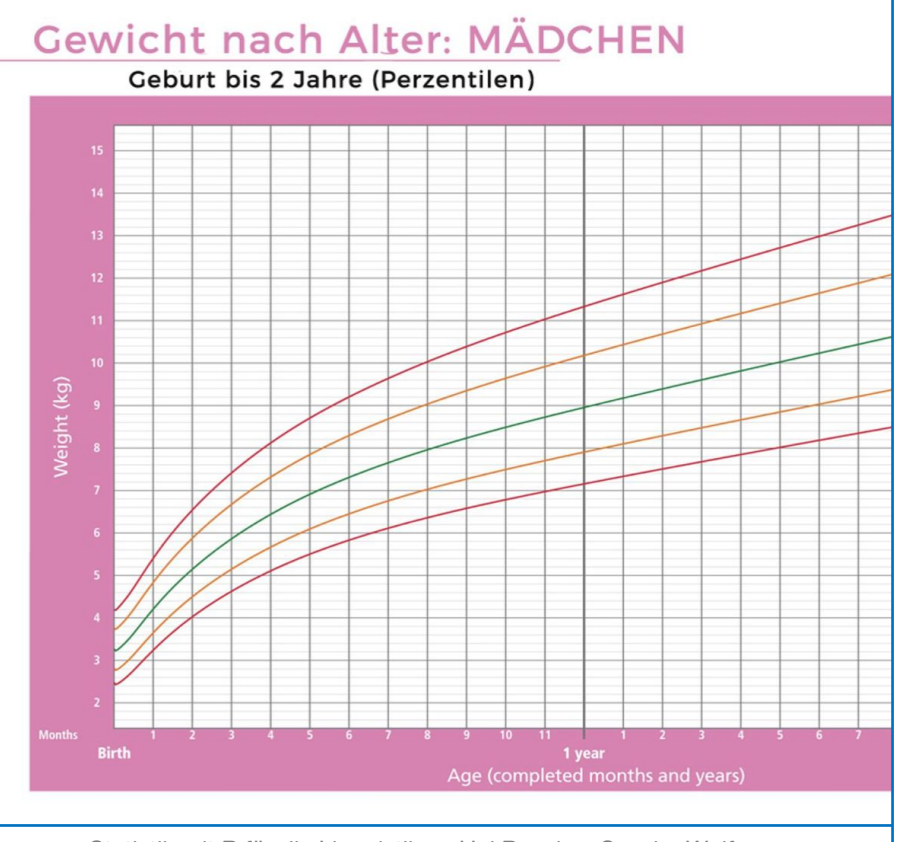

Statistik mit R für die Linguistik • Uni Basel • Sascha Wolfer

**SAT**  $\bigcirc$  CollegeBoard

# **SAT Score Report**

**Jane Doe 123 Main St. Parma, OH 44130** 

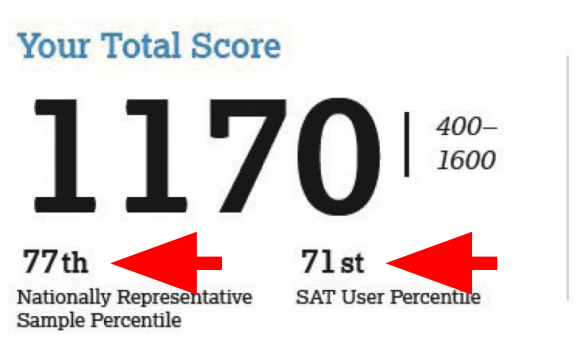

### **Essay Scores**

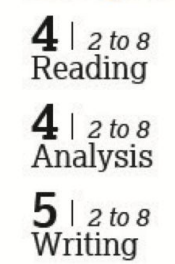

### **Varianz**

- Idee: Daten streuen mehr, wenn die einzelnen Werte weiter von ihrem Mittelwert entfernt sind.
- Wir können also …
	- 1. die Abweichungen von jedem Wert zum Mittelwert berechnen,
	- 2. diese aufsummieren
	- 3. und dann durch die Anzahl der Werte teilen.
- Ergebnis: Durchschnittliche Abweichung zum Mittelwert
- Weil wir große Abweichungen stärker gewichten möchten, quadrieren wir zusätzlich die Abweichungen in 1.

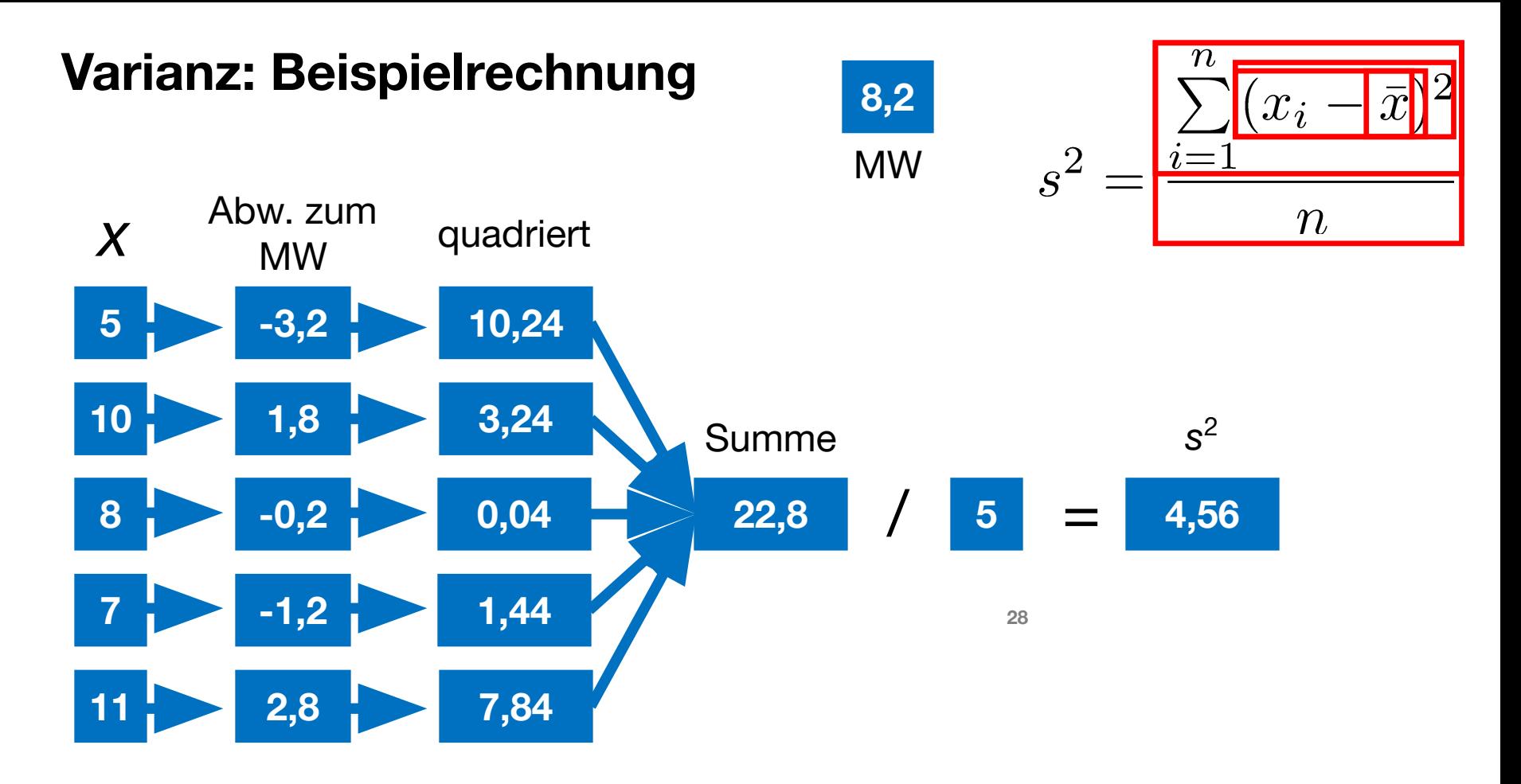

### **Varianz**

Varianz für Datenreihe A: 66,5 Varianz für Datenreihe B: 16,3

**Fällt Ihnen etwas auf, wenn Sie die Größenordnung der Varianz mit den Messwerten vergleichen (insb. in Datenreihe A)?**

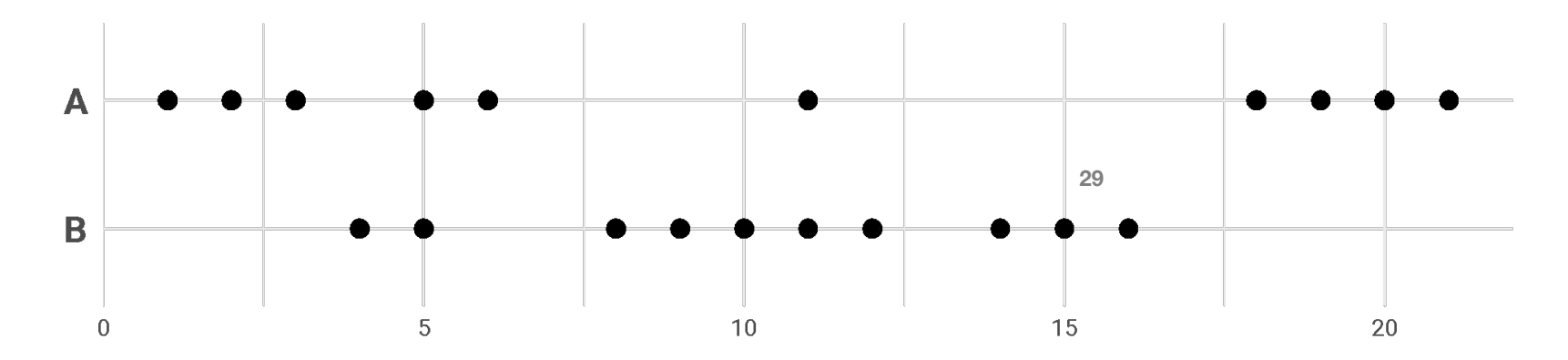

### **Varianz und Standardabweichung**

- $(x_i)$  $n_{\rm A}$
- Problem: Durch die Quadrierung der Differenzen zum Mittelwert hat die Varianz eine andere Skalierung als die Datenpunkte.
- Lösung: Ziehen der Quadratwurzel → Standardabweichung *s*

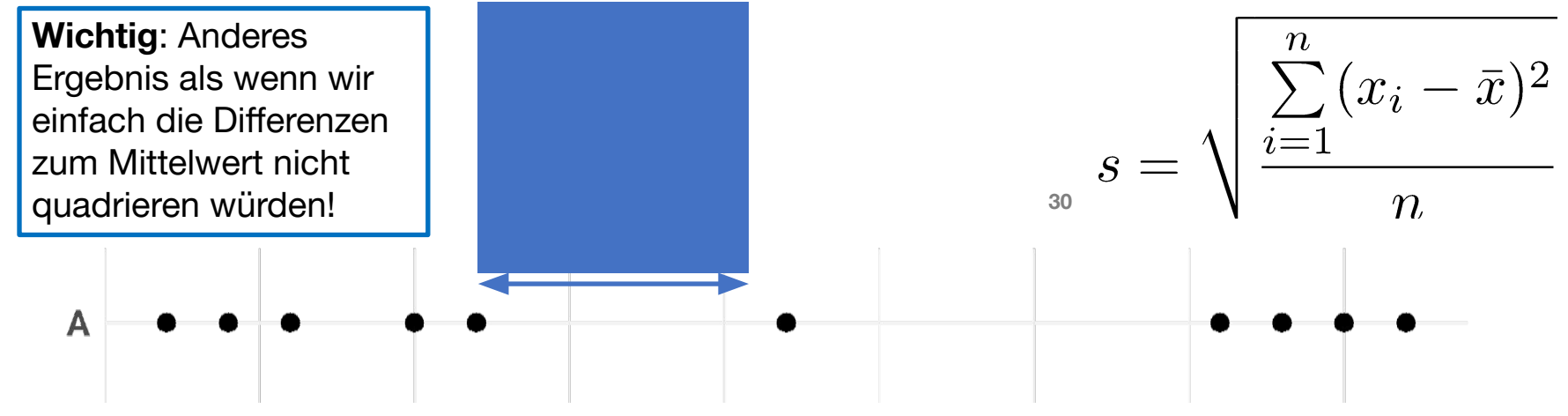

## **Dispersionsmaße in R**

- Interquartilabstand:  $IQR(x)$ , Range: range(x)
- Perzentile:  $quantile(x, \langle wert \rangle) Prozentwert zwischen 0 und 1$
- summary $(x)$  gibt 6 Werte aus:
	- Minimum & Maximum
	- 1. Quartil, 2. Quartil (Median), 3. Quartil
	- **•** Mittelwert
- Varianz:  $var(x)$
- Standardabweichung: sd(x) *standard deviation*
- Achtung: var(x) und sd(x) werden mit *n* 1 im Nenner berechnet (Schätzung von Populationsparametern).

### **Zusammenfassung**

- In der deskriptiven Statistik beschreiben wir die **Stichprobe**, die wir gesammelt haben.
- Wir können unterscheiden zwischen Häufigkeitsverteilungen (**diskrete** Variablen) und **Dichteverteilungen** (**kontinuierliche** Variablen).
- Bei kontinuierlichen Variablen wollen wir wissen:
	- Wo ist die Mitte der Verteilung? → Maße der zentralen Tendenz
	- Wie stark streut die Variable? → **Streuungs-/Dispersionsmaße**

### **Zusammenfassung**

- Maße der zentralen Tendenz:
	- **Modus / Modalwert**
	- **Median**
	- **Arithmetischer Mittelwert**
- Modalwert ist nur für diskrete Variablen sinnvoll.
- Mittelwert ist anfälliger für **Ausreisserwerte** als der Median.

### **Zusammenfassung**

- Streuungsmaße:
	- **Interquartilabstand (IQR) / Spannweite**
	- **Varianz**
	- **Standardabweichung**
- **• Quartile** teilen Daten in Viertel.
- Unter dem *x*ten **Perzentil** liegen *x* Prozent aller Datenpunkte.
	- Auch "**Quantil**" genannt.

### Zusammenfassung Skalen / Mittelwerte / Dispersionsmaße

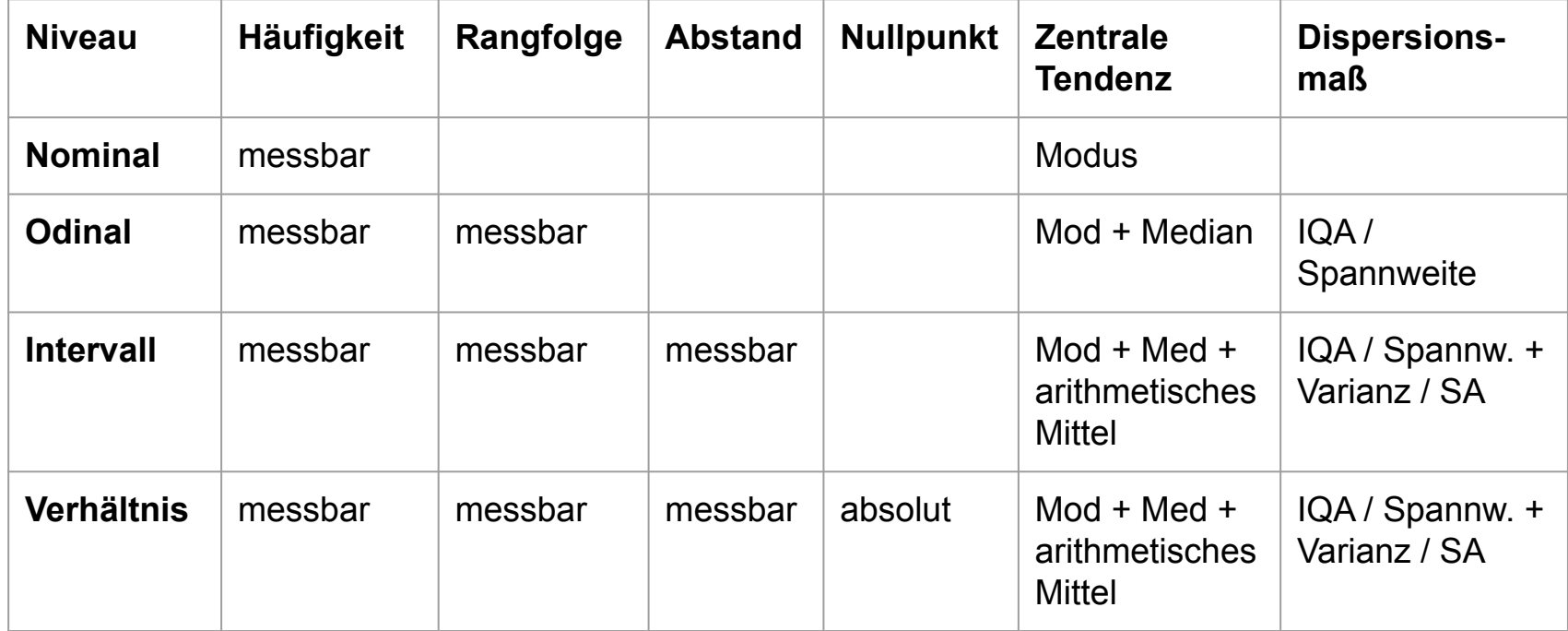

## **Begriffe**

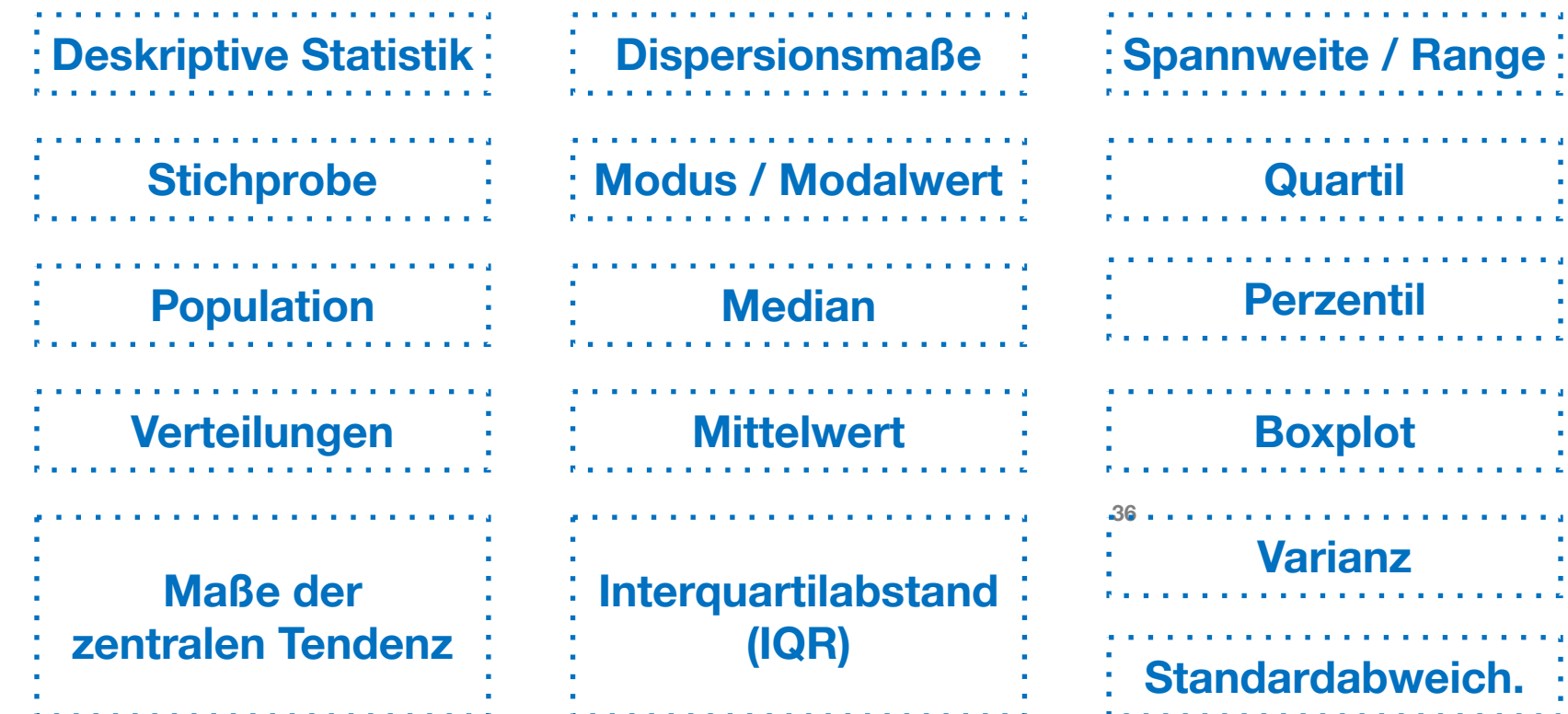

**Quartil**

٠

. . . . . . . . . . . . .

. . . . . . . .

**All All All All All A** 

**COLLA** 

 $\blacksquare$ 

. . . . . . . . . . . . . . . . . . .

a construction of the construction

. . . . . . .

. . . . . . . . .

. . . . . . . . . . . . . .

**Perzentil**

**Boxplot**

**Varianz**

### **Hausaufgabe 2**

- Laden Sie die Datei Exp.csv (wenn noch nicht geschehen) aus ILIAS in R
- Berechnen Sie IQR, Spannweite, Varianz und Standardabweichung für die Spalte RT.
- Lassen Sie sich eine Summary der Spalte geben.
- Erstellen Sie einen Boxplot der Spalte.
	- Versuchen Sie einen Boxplot unter Ausschluss des Ausreissers zu plotten.
- Bonusaufgabe: Berechnen Sie die Standardabweichung mit *n* statt mit *n* - 1 im Nenner (Lösung: 1257.265).